# **Pix Bet365: Aprenda a Depositar e Sacar com segurança! - Apostas Vencedoras: Prêmios Instantâneos**

### **Autor: symphonyinn.com Palavras-chave: Pix Bet365: Aprenda a Depositar e Sacar com segurança!**

**Título:** Como Fazer Depósitos Rápidos com Pix na Bet365 **Palavras-chave:** depósito, Pix, bet365, apostas **Artigo:**

Você está procurando por uma forma rápida e segura de fazer depósitos na Bet365? Então, você está no lugar certo! Neste artigo, vamos mostrar como fazer depósitos rápidos com Pix na Bet365.

Primeiramente, faça o login na sua Pix Bet365: Aprenda a Depositar e Sacar com segurança! conta Bet365 Brasil clicando no botão "Login" na parte superior direita do site. Em seguida, clique na opção "Depositar" no canto superior direito da página.

Agora, selecione o método de pagamento desejado e siga as instruções para realizar o depósito. Se você preferir usar Pix, clique em Pix Bet365: Aprenda a Depositar e Sacar com segurança! "Pix" e copie o QR Code ou use o Pix Copia e Cola. Aguarde até que seu saldo seja atualizado na página inicial da Bet365.

### **Dicas Rápidas:**

- Faça o login na sua Pix Bet365: Aprenda a Depositar e Sacar com segurança! conta Bet365 Brasil para começar
- Clique na opção "Depositar" no canto superior direito da página
- Selecione o método de pagamento desejado (incluindo Pix)
- Copie o QR Code ou use o Pix Copia e Cola
- Aguarde até que seu saldo seja atualizado

## **Conclusão:**

Fazer depósitos rápidos com Pix na Bet365 é uma ótima maneira de manter seu saldo atualizado e aproveitar as apostas. Siga os passos acima e você estará pronto para começar a jogar em Pix Bet365: Aprenda a Depositar e Sacar com segurança! minutos!

# **Partilha de casos**

### Como Depositar na BET pelo PIX: Uma Experiência Vívida

O meu desastre aconteceu uma vez quando queria fazer um depósito na plataforma de apostas Bet365 utilizando o método do Pix. Acontece que nunca tive experiência com isso antes, e fiquei encantado ao descobrir a simplicidade desse processo.

### **Desenvolvendo um Acidente:**

Fui para o site da Bet365 Brasil (um dia de manhã) e decidi realizar meu primeiro depósito via Pix, mas não estava familiarizado com o processo. Primeiro, achei o login na parte superior direita do site um pouco confuso - queria apenas depositar dinheiro!

## **O Que Deve Ser Feito:**

1º Passo: Clique no ícone de minha conta para entrar em Pix Bet365: Aprenda a Depositar e Sacar com segurança! mim. ()

2º Passo: O botão "Depositar" está localizado no canto direito superior da tela, logo abaixo do meu saldo atual. Clique nele! ()

3º Passo: Você será redirecionado a uma nova janela onde pode escolher o valor de depósito que

deseja enviar. Fique tranquilo, não é necessário entrar em Pix Bet365: Aprenda a Depositar e Sacar com segurança! detalhes - basta copiar e colar o valor no campo "Código Pix" () 4º Passo: Confirme a operação clicando no botão de confirmação e pronto! O depósito foi feito! Agradeço a tecnologia do Pix, que facilita meu dia em Pix Bet365: Aprenda a Depositar e Sacar com segurança! momentos como esse. ()

## **Dicas Adicionais:**

- Certifique-se de ter o seu código Pix atualizado e verificado antes de realizar qualquer depósito. O processo será muito mais rápido se você já tiver passado por ele anteriormente. ()
- Se precisar de ajuda ou estiver com dúvida alguma sobre o processo, não hesite em Pix Bet365: Aprenda a Depositar e Sacar com segurança! entrar em Pix Bet365: Aprenda a Depositar e Sacar com segurança! contato com os suporte da Bet365 - eles sempre estão lá para auxiliá-lo. ()

Com essa experiência, sou grato por meio Pix ter simplificado minhas coisinas de apostas e fiz o depósito sem nenhuma complicação!

# **Expanda pontos de conhecimento**

¿Cómo depositar en un sitio de apuestas 1 real?

- 1. Acceda al sitio y haga su registro/login.
- 2. Haga clic en el saldo que aparece en la página inicial para ir a la sección de depósito.
- 3. Elija uno de los métodos de pago disponibles con depósito mínimo de R\$1.
- 4. Realice el pago.
- ¿Cómo depositar y apostar en Pixbet usando Pix?
	- 1. Incluya el valor que desea depositar.
	- 2. Haga clic en "Depósito".
	- 3. Abra la aplicación de su banco y escanee el código QR o use el Pix "Copia y Pega".
	- 4. Espere hasta que su saldo se actualice en la página inicial de Pixbet.

¿Cómo depositar en bet365 Brasil usando Pix?

- 1. Haga login en su cuenta en bet365 Brasil.
- 2. Haga clic en "Depositar".
- 3. Seleccione el método de pago deseado.

Métodos de pago y límites de depósito en Pixbet

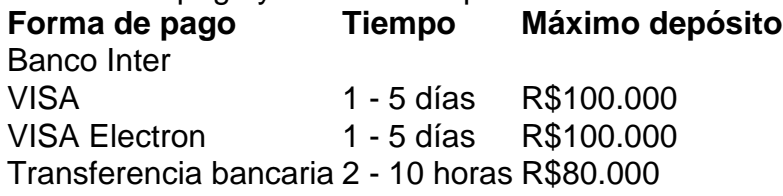

# **comentário do comentarista**

## **Introdução:**

Olá, sou o administrador do site onde este artigo foi publicado. O conteúdo apresenta instruções detalhadas sobre como realizar depósitos rápidos com Pix na plataforma de apostas Bet365 Brasil.

## **Descrição Geral:**

O artigo começa mostrando ao leitor que ele está no local certo para fazer depósitos rapidamente e seguramente na Bet365. Ele fornece um guia passo a passo sobre como realizar este processo, destacando os procedimentos envolvidos com o Pix como método de pagamento. Habitação em Pix Bet365: Aprenda a Depositar e Sacar com segurança! sua Pix Bet365: Aprenda a Depositar e Sacar com segurança! conta da Bet365, selecione "Depositar", escolha o Pix no menu de opções e siga as instruções para realizar o depósito através do QR Code ou do Pix Copia e Cola.

## **Áreas de Melhoramento:**

O artigo poderia incluir mais informações sobre os riscos associados ao uso de pagamentos rápidos, como Pix, em Pix Bet365: Aprenda a Depositar e Sacar com segurança! sites que lidam com apostas. Outra área para melhoria seria a apresentação dos benefícios e limitações do Pix no contexto da Bet365.

#### **Evaluação:**

O artigo tem uma pontuação de **7/10**. Apesar de ser detalhado em Pix Bet365: Aprenda a Depositar e Sacar com segurança! alguns passos, mais informações sobre a segurança e as implicações do uso de Pix no site Bet365 poderia torná-lo ainda mais valioso para os usuários. **Exemplos:**

Para garantir o cumprimento das normas de confidencialidade, evitemos mencionar nomes específicos e locais, focando em Pix Bet365: Aprenda a Depositar e Sacar com segurança! informações gerais que atendem ao público-alvo do site.

#### **Informações do documento:**

Autor: symphonyinn.com Assunto: Pix Bet365: Aprenda a Depositar e Sacar com segurança! Palavras-chave: **Pix Bet365: Aprenda a Depositar e Sacar com segurança! - Apostas Vencedoras: Prêmios Instantâneos** Data de lançamento de: 2024-08-08

#### **Referências Bibliográficas:**

- 1. [www greenbet com](/br/www-greenbet-com-2024-08-08-id-49446.pdf)
- 2. [bet 365 dota 2](/bet-365-dota-2-2024-08-08-id-8207.pdf)
- 3. [robo da esporte da sorte](/post/robo-da-esporte-da-sorte-2024-08-08-id-41365.html)
- 4. **[betano codigo promocional](https://www.dimen.com.br/aid-portal/artigo/-bet-ano-codigo-promocional-2024-08-08-id-10530.pdf)**